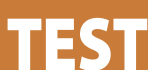

**ZAKRES ZASTOSOWA** • funkcjonalny interfejs audio do domowego i projektowego studia nagrań, z funkcją sterowania oprogramowaniem oraz zarządzaniem systemem odsuchowym

 $\bullet$  w wersji z dołączonym programem M-Powered 9 to jedna z tańszych opcji pozwalających na pracę w systemie Pro Tools

1.710  $zh$  (z programem Pro Tools SE) 2.300 zł (z programem Pro Tools M-Powered 9) **PRODUCENT**

M-Audio www.m-audio.com

**DOSTARCZY** Music Info Kraków

tel. 12-267-24-80 www.musicinfo.pl

Tory wejściowy/wyjściowe: 6/8.

Wejścia analogowe: 4 mikrofonowo-liniowe (TRS 1/4"/XLR), 2 instrumentalne TS 1/4".

Wyjścia analogowe: 6 liniowych TRS 1/4", 2 słuchawkowe TRS 1/4

Wejścia/wyjścia cyfrowe: S/PDIF (RCA); MIDI (DIN5) Współpraca z komputerem: przez USB 2.0 (kompatybilne

z USB 3.0). Przetwarzanie sygnału: 24-bitowe, 44,1-96 kHz. Kompatybilność: ASIO 2.0, WDM, MME, Core Audio, Windows Vista lub wyższy, Mac Intel OS X 10.5.8 lub wyszy.

Zasilanie: przez USB (niepełna funkcjonalność) lub z dołączonego zasilacza sieciowego. Wymiary: 330×130×61 mm. Waga: 0,95 kg.

## Jarosław Stubiński

**Interfejsy audio w formie pul**pitu nie są nowością na rynku – podobne oferują między inny**mi Lexicon, Steinberg, Alesis czy Mackie. W przypadku urządzeń M-Audio, teraz już z logo Avid, jest to jednak pierwszy tego typu produkt.**

Maxwell Fast Track to interfejsy<br>
w tym jednak przypadku,<br>
a mowa tu o modelach C400 i C600 doskonale znane na rynku, a mowa tu o modelach C400 i C600, mamy do czynienia – jak to określił producent – z nową generacją urządzeń. C600 oferuje 6 wejść i 8 wyjść (w C400 jest to, odpowiednio, 4 i 6). Oba urządzenia to jednak coś więcej niż typowe interfejsy – to w zasadzie zintegrowana sprzętowa część systemu DAW, która oprócz obsługi torów sygnałowych audio i dostępności portu MIDI pełni też funkcję kontrolera odsłuchu oraz sterownika do obsługi napędu programowego rejestratora. Interfejsy dostępne są w dwóch wersjach: w pakiecie z programem Pro Tools M-Powered 9 lub w pakiecie z najprostszym Pro Tools SE.

## **Interfejs**

Urządzenie wyposażone jest w cztery wejścia analogowe z przedwzmacniaczami mikrofonowymi i załączanym parami napięciem fantomowym (dla wejść 1 i 2 oraz 3 i 4). Producent nie podaje szczegółowych informacji na temat przedwzmacniaczy; wiadomo jedynie, że towarzyszący regulatorowi przycisk **PAD** aktywuje 20-decybelowe tłumienie sygnału. Do wejść mikrofonowych można też podłączyć sygnał liniowy,

a do dwóch pierwszych wejść instrumenty elektryczne. Wejścia mikrofonowo-liniowe umieszczone są na tylnym panelu, zaś wejścia instrumentalne z przodu – ich przełączenia dla pierwszych dwóch wejść dokonujemy przyciskami **FRONT/REAR**. Każdemu regulatorowi czułości towarzyszy 8-diodowa ścieżka LED, prezentująca poziom sygnału. Interfejs oferuje też stereofoniczne wejście i wyjście cyfrowe S/PDIF w postaci złącz RCA.

Po stronie wyjść znajdziemy 6 gniazd TRS 1/4", umieszczonych na tylnym panelu, oraz dwa wyjścia słuchawkowe z przodu – każde z własnym potencjometrem regulacji głośności i otrzymujące sygnał z wyjść 1–2 oraz 3–4. Każda z trzech par wyjść analogowych (1–2, 3–4 oraz 5–6) ma własny przycisk pozwalający na jej włączenie (sygnalizowane świeceniem diody A-C) lub wyłączenie. Funkcję tę możemy wykorzystać np. do włączania/wyłączania trzech systemów monitorowych (lub dwóch, z których jeden ma oddzielny tor subwoofera).

Listę dostępnych złącz dopełnia wejście i wyjście MIDI (gniazda typu DIN), port USB 2.0 oraz gniazdo do podłączenia zasilacza sieciowego 5 V (w zestawie). Interfejs może być zasilany wyłącznie przez port USB, ale ma wówczas ograniczoną funkcjonalność – nie działają wejścia 3 i 4, wyjścia 5–6 oraz wyjście słuchawkowe numer 2.

Każdy z sześciu przycisków obsługi napędu może być zaprogramowany przez użytkownika do sterowania praktycznie dowolną funkcją programu, nie tylko samym napędem. Dodatkowo mamy do dyspozycji przycisk **MULTI**, który może

wyzwalać dowolną przypisaną do niego funkcję w trybie sekwencyjnym. Przycisk ten, podobnie zresztą jak przyciski napędu, może współdziałać z maksymalnie czterema modyfikatorami, czyli przyciskami Alt, Ctrl, Shift i Win (w przypadku komputerów Windows) lub Ctrl, Cmd, Opt i Shift (w przypadku maków).

Korpus C600 wykonany jest w całości z tworzywa, wprawdzie dobrej jakości, ale przyznam, że po M-Audio spodziewałem się czegoś więcej. Mojego zachwytu nie wzbudziły też gałki regulacji czułości wejściowej, głośności słuchawek i głośności odsłuchu. Nie są zbyt wygodne w regulacji, zaś brak skali i praktycznie niewidoczne punkty wskazujące położenie też nie ułatwiają pracy. Przyciskom przełączającym wejście oraz aktywującym tłumiki trochę brakuje do perfekcji pod względem mechanicznym, a i samo określenie ich aktualnej pozycji jest wyjątkowo trudne (różnica w wysokości położenia między przyciskiem wciśniętym a wyciśniętym wynosi ok. 1 milimetra). Sprawnie natomiast funkcjonują przyciski monostabilne, służące do sterowania napędem, komutacją odsłuchu, obsługą napięcia fantomowego na wejściach, oraz przycisk **MULTI**.

Interfejs wyposażony jest w przetworniki A/C i C/A pracujące z 24-bitową rozdzielczością oraz próbkowaniem od 44,1 do 96 kHz. M-Audio C600 współpracuje z komputerami Windows z systemem Windows 7 (nie obsługuje już systemu XP) oraz z komputerami Mac z OS X 10.5.8 lub 10.6.3 i wyżej. Urządzenie jest kompatybilne ze sterownikami WDM, Core Audio, ASIO II oraz MME.

M-Audio Fast Track C600 interfejs audio/MIDI

# **Panel kontrolny**

Nieodłącznym elementem systemu C600 jest aplikacja **Fast Track**, która zarządza blokiem DSP interfejsu, obsługującym jego mikser oraz sekcję procesora efektów. Mikser odnosi się wyłącznie do monitoringu sygnałów i ma cztery zakładki – po jednej na każdą parę wyjść urządzenia: 1–2, 3–4, 5–6 oraz S/PDIF. Dla każdego z tych wyjść możemy przygotować oddzielny miks sygnałów pochodzących z sześciu wejść sprzętowych oraz ośmiu portów interfejsu, zgłaszających się jako wyjścia w programie DAW.

R

G

Każdy z tych czterech miksów, oprócz poziomów sygnałów z 14 źródeł, może też uwzględniać dodane do nich efekty. Każde wejście sprzętowe oraz powrót z programu DAW ma własny regulator poziomu wysyłki na wbudowany (sprzętowy) procesor efektów – wspólny dla wszystkich czterech miksów. Do dyspozycji mamy trzy typy pogłosu **Room**, dwa typy pogłosu **Hall**, efekt **Plate**, **Delay** oraz **Echo**. W każdym przypadku możemy regulować czas pogłosu/delaya, głębokość sprzężenia oraz ogólny poziom wyjściowy z efektu.

Kompletne konfiguracje miksera możemy zapisać jako preset. Istnieje możliwość nadawania nazw wejściom i wyjściom, ale nie przenoszą się one na nazwy portów widzianych z poziomu aplikacji w komputerze. Układ graficzny miksera może być horyzontalny lub wertykalny. W tym drugim przypadku zajmuje on znacznie mniej miejsca na ekranie, można go więc umieścić z boku, mając cały czas wgląd w jego ustawienia.

W panelu konfiguracji drivera mamy dostęp do takich standardowych opcji jak częstotliwość próbkowania, źródło sygnału synchronizacji (wewnętrzny lub zewnętrzny przez S/PDIF), wielkość

**Mikser interfejsu pozwala na wykreowanie**  czterech niezależnych miksów stereo (po jednym dla każdej pary wyjść), z uwzględnieniem poziomów sześciu sygnałów wchodzących z zewnątrz oraz ośmiu sygnałów z komputera. Do dyspozycji mamy też wysyłkowy procesor ofe**rujcy osiem typów efektów.** 

bufora, ale też do włączania funkcji zapamiętywania szczytów sygnału w miernikach poziomu, umieszczania mierników przed lub po tłumiku czy ładowania ustawień latencji i częstotliwości próbkowania razem z plikiem ustawień. Możemy też ustawiać wysyłki na wewnętrzny procesor efektów przed lub po tłumikach, a także definiować, do jakich wyjść będzie się odnosić regulacja dużą gałką **VOLUME**.

Bardzo ciekawą funkcją jest możliwość programowania przycisków napędu oraz przycisku **MULTI**. Przyciski te wysyłają komendy ASCII lub kombinacje klawiszowe, czyli dokładnie takie polecenia, jakie generuje klawiatura komputerowa. Dzięki temu można za ich pomocą obsługiwać nie tylko programy DAW (a w zasadzie skonfigurowane w nich skróty klawiszowe), ale też każde inne oprogramowanie w naszym komputerze. W ten sposób część sterująca w interfejsie C600 może działać zupełnie niezależnie od jakiegokolwiek kontrolera MIDI już funkcjonującego w naszym systemie.

nnut 1-4 (Nic or Li

Przycisk **MULTI** może też pracować w trybie makro – każde jego wciśnięcie aktywuje kolejny zaprogramowany krok (maksymalnie osiem kroków). Dzięki temu zautomatyzujemy wykonywanie żmudnych, powtarzających się operacji, jak np. konwersja plików. Możemy też stworzyć makro, z którego będziemy korzystali podczas nagrywania – pierwsze wciśnięcie uruchomi zapis, drugie go zatrzyma, trzecie zapisze plik na dysku, czwarte przesunie kursor na

*T* Interfejs może wprawdzie pracować przy zasila**niu przez port USB, ale nie b-dziemy wówczas mieli do**stępu do wejść 3–4, wyjść **5–6 oraz drugiego wyjcia**  stuchawkowego. Petna funkcionalność C600 oferuie tvl**ko w przypadku podczenia zewn-trznego zasilacza.**

**Panel konfiguracji interfejsu C600.**  

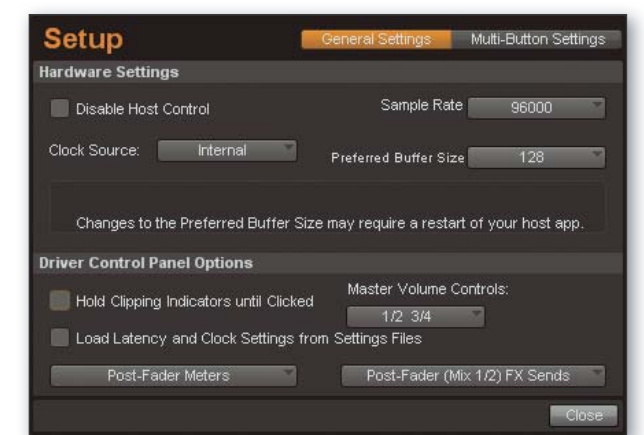

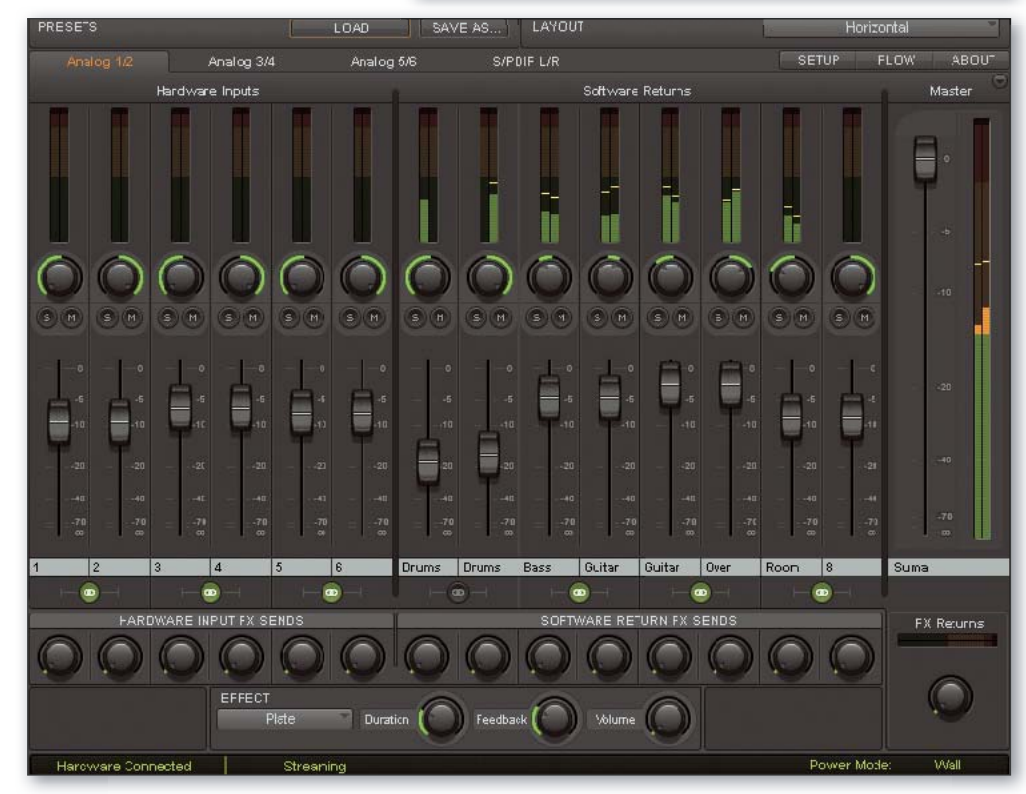

# **M-Audio Fast Track C600**

W tym oknie możemy zapro**gramowa poszczególne kroki wyzwalane przyciskiem Multi oraz funkcje przyci**sków napędu. →

- + interfejs, kontroler odsuchu oraz sterownik w jednej obudowie
- + przyciski wysyłają programowalne komunikaty ASCII
- $+$  możliwość wykreowania 4 stereofonicznych miksów monitorowych
- + wbudowany procesor efektów
- + 2 wejścia instrumentalne i 2 wyjścia słuchawkowe
- + atrakcyjna cena pakietu z programem Pro Tools M-Powered 9
- niepełna funkcjonalność przy zasilaniu przez USB
- trzaski przy wciskaniu przycisków w torach wej-
- sciowych oraz ich nieczytelna pozycja – may zapas dynamiki w przedwzmacniaczach

**Oznaczenia przycisków w sekcji kontrolera s umowne – w rzeczywistoci**  możemy im przypisać reali**zowanie wszystkich funkcji**  dostępnych za pomocą kla**wiatury QWERTY i skrótów klawiaturowych.**  

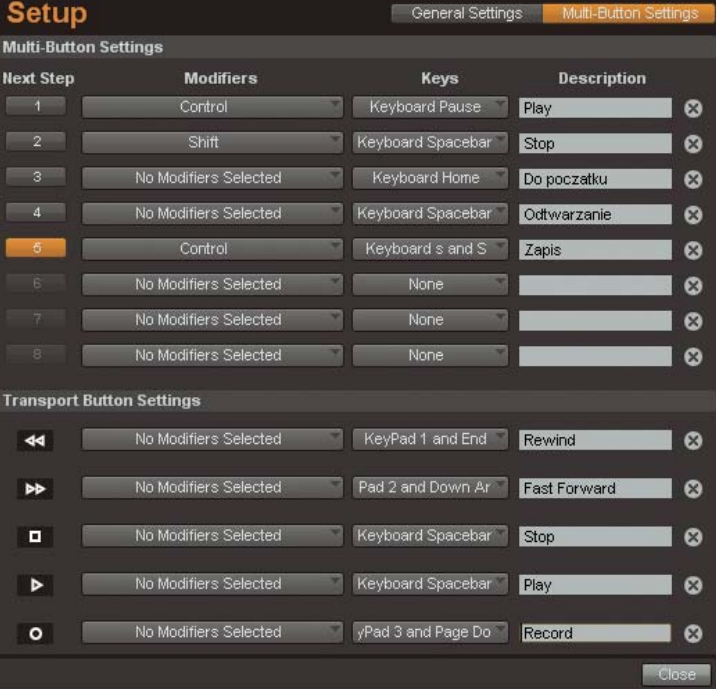

początek nagrania, a piąte uruchomi odtwarzanie. To oczywiście przykład, bo każdy może stworzyć własną sekwencję dostosowaną do jego stylu pracy.

Wszystkie funkcje związane z przyciskiem **MULTI** mają sens tylko wtedy, gdy tym sposobem obsługujemy ciąg powtarzalnych sekwencyjnie poleceń. Ich kolejności nie możemy zmienić, zaś same polecenia zawsze funkcjonują w pętli i po wykonaniu ostatniego zaprogramowanego polecenia kolejne wciśnięcie uruchomi wykonywanie pierwszego. Oczywiście, we wspomnianej pętli może też być jedno lub dwa polecenia (np. zatrzymaj i przewiń do początku), co już może bardzo uprościć naszą pracę.

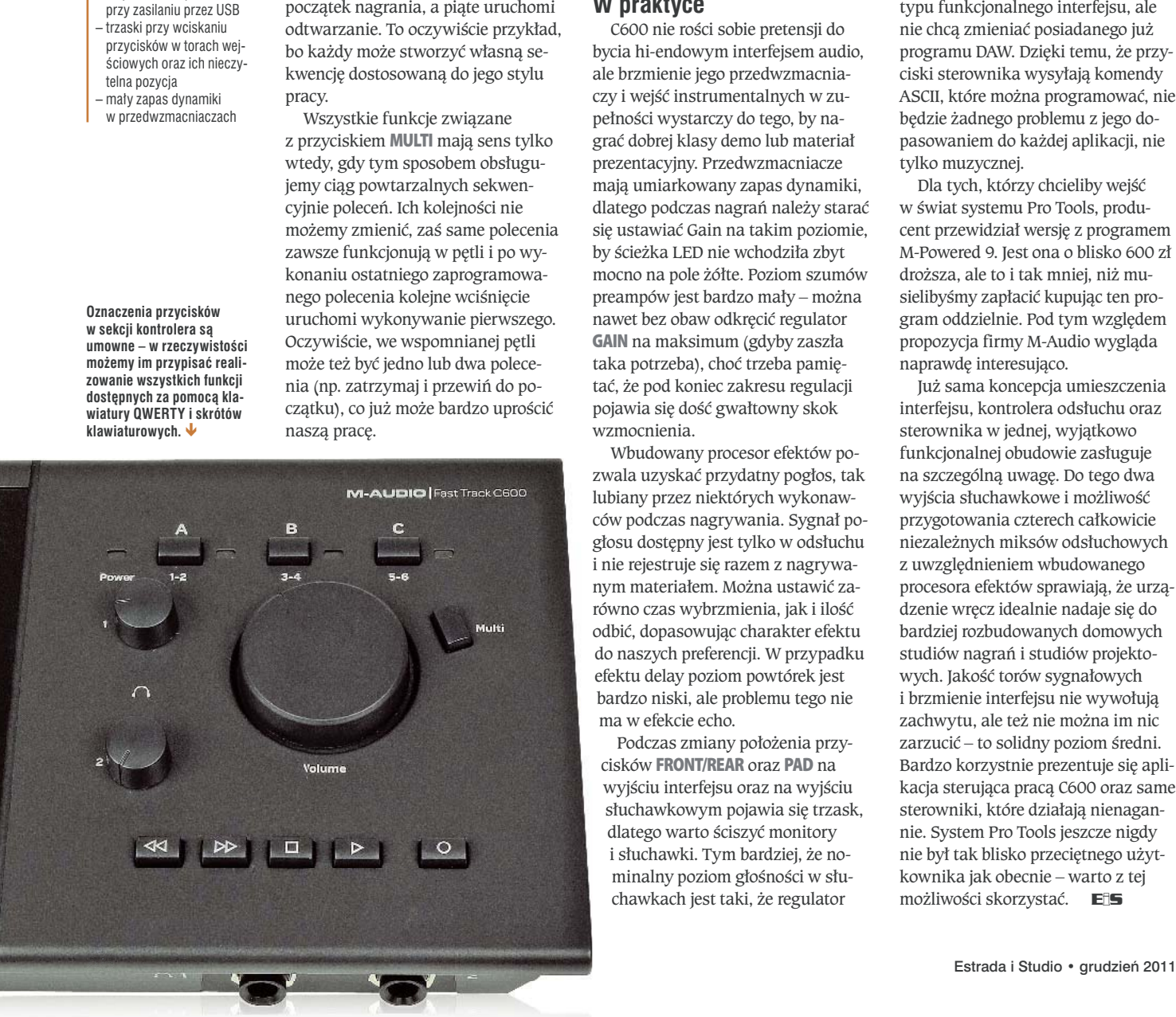

#### **W praktyce**

C600 nie rości sobie pretensji do bycia hi-endowym interfejsem audio, ale brzmienie jego przedwzmacniaczy i wejść instrumentalnych w zupełności wystarczy do tego, by nagrać dobrej klasy demo lub materiał prezentacyjny. Przedwzmacniacze mają umiarkowany zapas dynamiki, dlatego podczas nagrań należy starać się ustawiać Gain na takim poziomie, by ścieżka LED nie wchodziła zbyt mocno na pole żółte. Poziom szumów preampów jest bardzo mały – można nawet bez obaw odkręcić regulator **GAIN** na maksimum (gdyby zaszła taka potrzeba), choć trzeba pamiętać, że pod koniec zakresu regulacji pojawia się dość gwałtowny skok wzmocnienia.

Wbudowany procesor efektów pozwala uzyskać przydatny pogłos, tak lubiany przez niektórych wykonawców podczas nagrywania. Sygnał pogłosu dostępny jest tylko w odsłuchu i nie rejestruje się razem z nagrywanym materiałem. Można ustawić zarówno czas wybrzmienia, jak i ilość odbić, dopasowując charakter efektu do naszych preferencji. W przypadku efektu delay poziom powtórek jest bardzo niski, ale problemu tego nie ma w efekcie echo.

Podczas zmiany położenia przycisków **FRONT/REAR** oraz **PAD** na wyjściu interfejsu oraz na wyjściu słuchawkowym pojawia się trzask, dlatego warto ściszyć monitory i słuchawki. Tym bardziej, że nominalny poziom głośności w słuchawkach jest taki, że regulator

ich głośności będzie zazwyczaj ustawiony na maksimum, zwłaszcza przy nagraniach z mikrofonu.

Interfejs bez najmniejszych problemów współpracuje nie tylko z programem Pro Tools (do testów otrzymaliśmy zestaw z PT SE), ale też z każdym innym oprogramowaniem DAW. Nawet w przypadku dość rozbudowanych sesji można zejść z wielkością bufora do rozmiary 128 sampli.

Dobrym pomysłem okazało się wbudowanie programowalnych przycisków wysyłających komendy ASCII. Dzięki możliwości stosowania modyfikatorów ich funkcjonalność znacząco się zwiększa. Można z nich korzystać dokładnie tak samo jak w przypadku skrótów klawiaturowych, co w wielu przypadkach istotnie przyspiesza i ułatwia pracę.

## **Podsumowanie**

Zakup C600 w wersji z dołączonym programem Pro Tools SE to dobra opcja dla osób, które szukają tego typu funkcjonalnego interfejsu, ale nie chcą zmieniać posiadanego już programu DAW. Dzięki temu, że przyciski sterownika wysyłają komendy ASCII, które można programować, nie będzie żadnego problemu z jego dopasowaniem do każdej aplikacji, nie tylko muzycznej.

Dla tych, którzy chcieliby wejść w świat systemu Pro Tools, producent przewidział wersję z programem M-Powered 9. Jest ona o blisko 600 zł droższa, ale to i tak mniej, niż musielibyśmy zapłacić kupując ten program oddzielnie. Pod tym względem propozycja firmy M-Audio wygląda naprawdę interesująco.

Już sama koncepcja umieszczenia interfejsu, kontrolera odsłuchu oraz sterownika w jednej, wyjątkowo funkcjonalnej obudowie zasługuje na szczególną uwagę. Do tego dwa wyjścia słuchawkowe i możliwość przygotowania czterech całkowicie niezależnych miksów odsłuchowych z uwzględnieniem wbudowanego procesora efektów sprawiają, że urządzenie wręcz idealnie nadaje się do bardziej rozbudowanych domowych studiów nagrań i studiów projektowych. Jakość torów sygnałowych i brzmienie interfejsu nie wywołują zachwytu, ale też nie można im nic zarzucić – to solidny poziom średni. Bardzo korzystnie prezentuje się aplikacja sterująca pracą C600 oraz same sterowniki, które działają nienagannie. System Pro Tools jeszcze nigdy nie był tak blisko przeciętnego użytkownika jak obecnie – warto z tej możliwości skorzystać. **EiS**